GOM.FITS is our name for a solution to the above problems. We store FITS metadata in a relational database according to a generic data model. This relational model is a faithful representation of the FITS metadata structure. Rather than mapping a specific set of FITS keywords to columns in custom tables, header cards for all FITS files are mapped to rows in a single HeaderCard table. This allows one to store any type of FITS file in the same model, and allows one full freedom to generate any type of custom view by straightforward SQL queries.

We have implemented this solution in the *GOM.FITS Harvester*, a Java library that reads metadata from FITS files and stores them in the database.

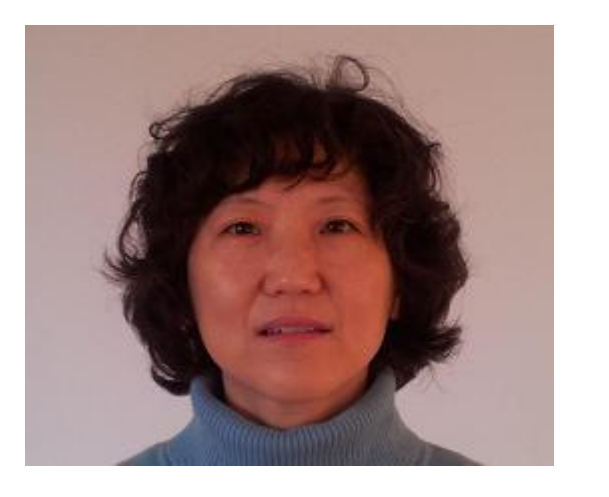

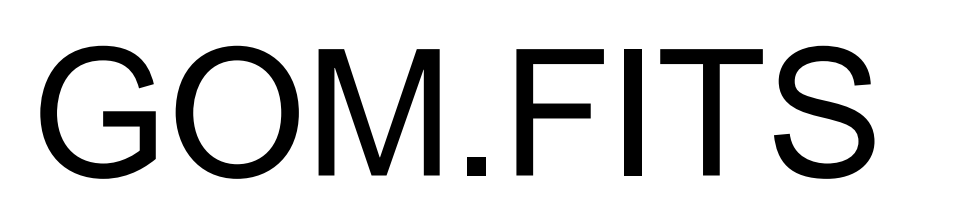

# Modelling and storing FITS metadata in a relational database.

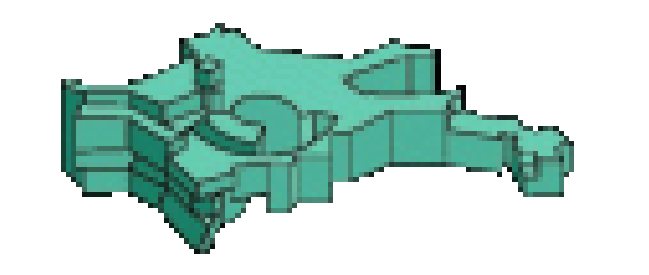

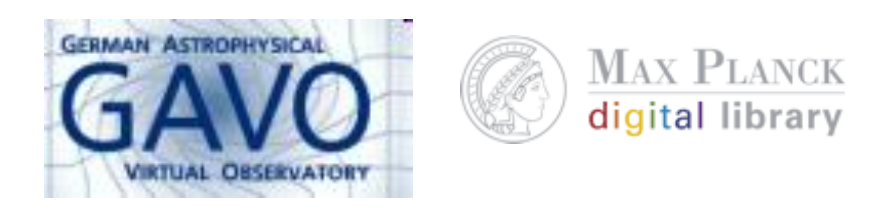

Jai Won Kim (jkim@mpa-garching.mpg.de) and Gerard Lemson (lemson@mpa-garching.mpg.de)  *Max-Planck-Institut für Astrophysik, Garching, Germany*

Here we present GOM.FITS, a software solution for storing FITS metadata in a relational database according to a data model that treats every type of FITS file in a *fully generic way. This solution has been used to publish various data sets through IVOA standards, but is generally useful in the management of large heterogeneous*  FITS catalogues, such as those derived from IVOA-like distributed queries. We motivate and describe the solution and show how to use it for discovering contents of such archives and how to use simple SQL queries to map the model contents to any standard specified by organizations such as the *IVOA*.

> Select a.ID as ID , MAX(Case When a.KEYWORD='INSTRUME' Then a.VALUE Else null End) as INSTRUME , MAX(Case When a.KEYWORD='RA\_NOM' Then a.VALUE Else null End) as RA\_NOM , MAX(Case When a.KEYWORD='DEC\_NOM' Then a.VALUE Else null End) as DEC\_NOM From TABLE\_A a Group by a.ID

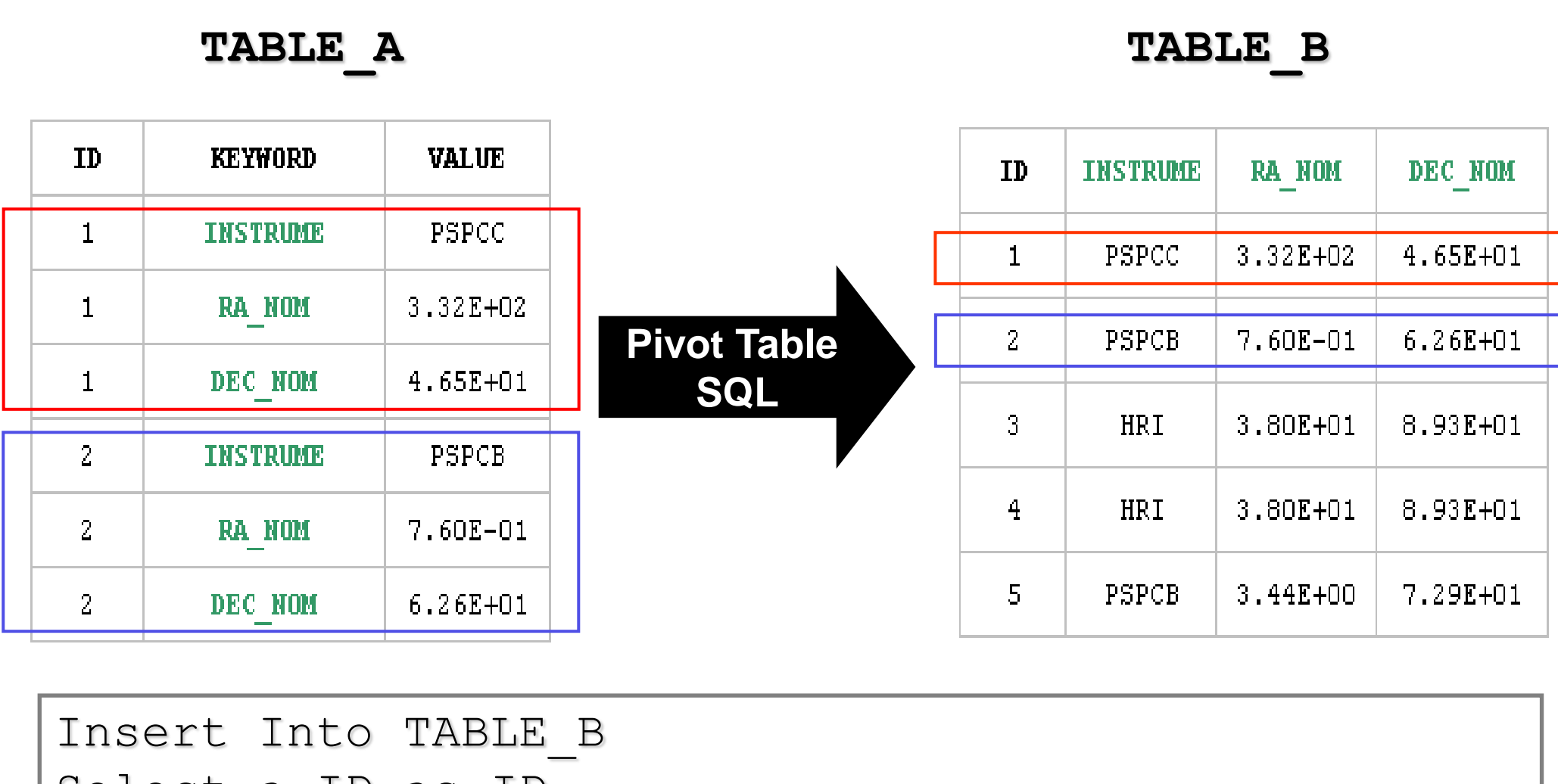

**2. View generation using "pivoting SQL"** Often it is useful to produce representations of FITS metadata where keywords are used to define columns. Compared to the GOM.FITS model, the tables are as it were *pivoted*. SQL is rich enough to support such operations, where usually one will want to store the result as a materialized view.

# **Motivation and Challenges**

 , MAX(c.name) as catalogueName , MAX(f.accessURL) as access url , MAX(Case When hc.keyword='OBJECT' Then hc.value Else NULL End) as target name , MAX(Case When hc.keyword='OBS\_MODE' Then hc.value Else NULL End) as obs mode , MAX(Case When hc.keyword='RADECSYS' Then hc.value Else NULL End) as radecsys , MAX(Case When hc.keyword='RA\_NOM' Then cast(hc.value as float) Else NULL End) as s ra , MAX(Case When hc.keyword='DEC\_NOM' Then cast(hc.value as float) Else NULL End) as s dec , MAX(Case When hc.keyword='SCSEQBEG' Then cast(hc.value as int)Else NULL End) as scseqbeg , MAX(Case When hc.keyword='SCSEQEND' Then cast(hc.value as int) Else NULL End) as scseqend From fits.catalogue c, fits.fitsFile f fits.hdu h, fits.headercard hc Where  $c.s$  hortName = 'ROSAT' and  $c.o$  bjectId =  $f.c$  atalogueId and  $f.$ objectId = h. $f$ itsFileId and h.hduOrder = 0 and  $h.$ objectId =  $hc.$ hduId Group by h.objectId, f.objectId, c.objectId ) r Where  $r.$ obs mode = 'SURVEY'

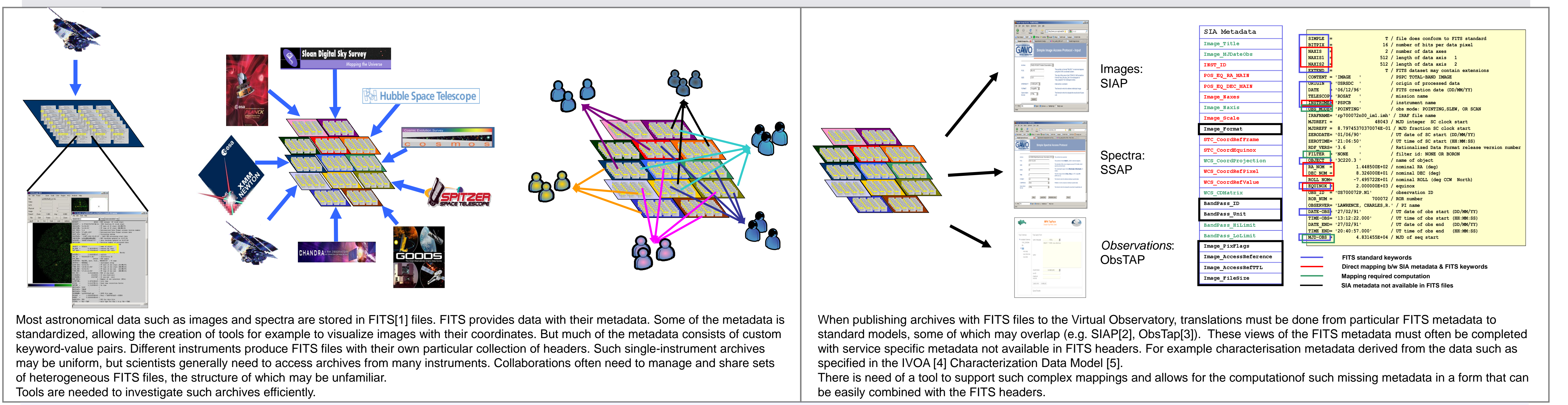

Select hc.keyword , hc.comment , count(\*) From fits.Catalogue c , fits.FitsFile f , fits.Hdu h , fits.HeaderCard hc Where c.shortName = 'ROSAT' and  $c.$  objectId =  $f.$  catalogueId and  $f.$ objectId = h.fitsFileId and  $h.hduOrder = 0$ and  $h.$ objectId =  $hc.$ hduId Group by hc.keyword , hc.comment Order by hc.keyword

### **1. Reporting query example**

In many cases the metadata structure of a set of FITS files is unknown. **GOM.FITS**'s data model is perfectly suited for queries aimed at investigating the contents of the different files.

For example the query below finds all unique keyword-comment combinations and their multiplicity in the ROSAT image catalogue.

### **3. Example SQL mapping to IVOA metadata**

Identifying ObsTAP/ObsCore metadata[3] from ROSAT All Sky Survey.

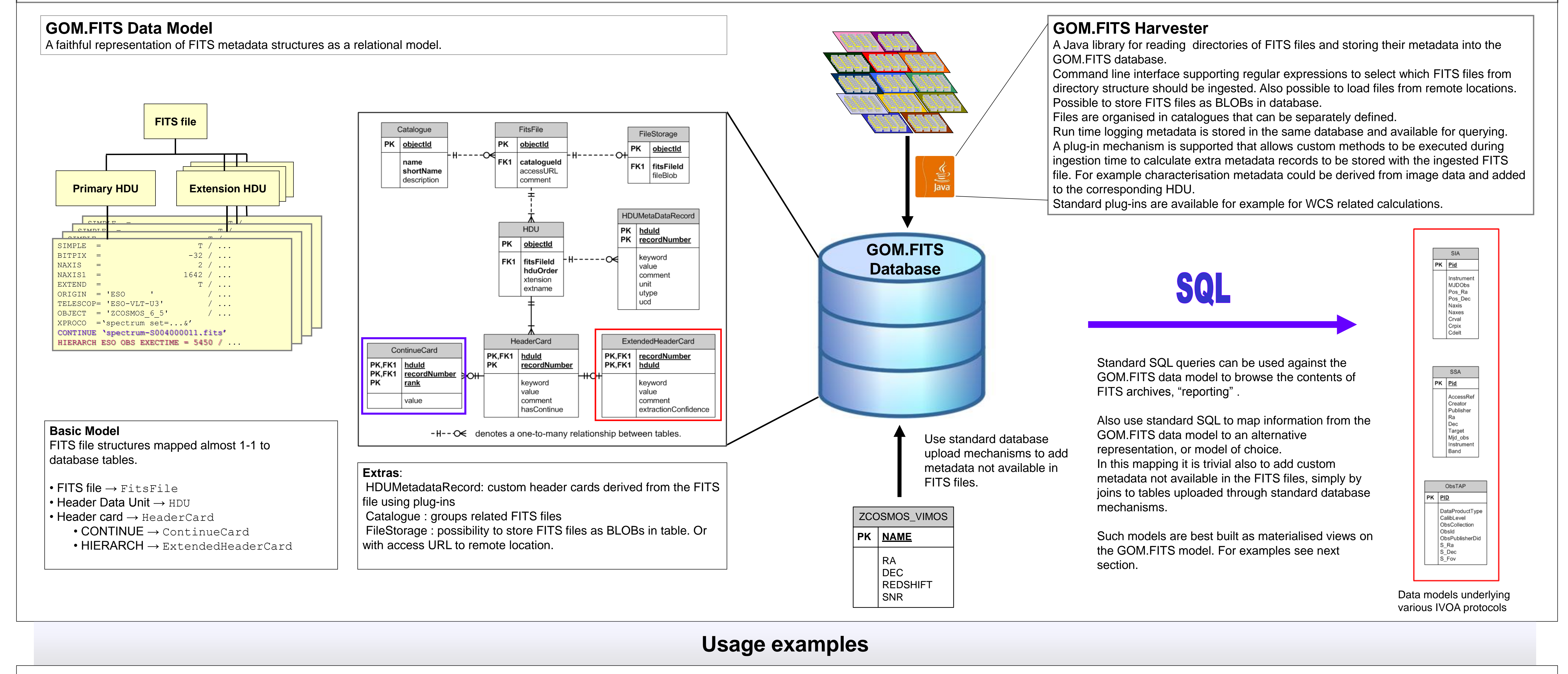

## **Solution: GOM.FITS**

#### Insert Into ivoa.ObsCore(...)

Select r.catalogueName

- , **'Image.2D'** as dataproduct\_type
- , **r.access\_url**, **r.target\_name**
- , **r.s\_ra ,r. s\_dec**
- , **'BOX '+r.radecsys +' '+cast(r.s\_ra as decimal(8,3))+' '**
- **+cast(r.s\_dec as decimal(8,3))+' 6.0 6.0'** as region
- , **(r.scseqend - r.scseqbeg)** as t\_exptime

### , ...

- From (
- Select f.objectid as fitsFileId, h.objectid as hduId

For further details http://gavo.mpe.mpg.de/GOM.FITS

References [1] W. D. Pence, *et al*, A&A 524, A42 (2010) [2] http://www.ivoa.net/Documents/SIA/20091116/REC-SIA-1.0.pdf [3] http://www.ivoa.net/Documents/ObsCore/20111008/PR-ObsCore-v1.0-20111008.pdf [4] http://www.ivoa.net [5] http://www.ivoa.net/Documents/latest/CharacterisationDM.html